**[2 marks]**

## **Mood Boards – Key Learning**

## **DO THIS FIRST**

Use the **Key Learning Presentation** to complete this key learning. You **MUST** read through the presentation to get the right answers.

Write your answers in the spaces provided.

## **Part One: What are Mood Boards?**

**1.** Describe what a mood board looks like.

…………………………………………………………………………………………………………. …………………………………………………………………………………………………………. …………………………………………………………………………………………………………. …………………………………………………………………………………………………………. **2.** At what stage in the production process will a mood board be produced? **[1 mark]** …………………………………………………………………………………………………………. …………………………………………………………………………………………………………. **3.** Identify **three** purposes of using mood boards as pre-production documents (reasons why they are used) **[3 marks]**

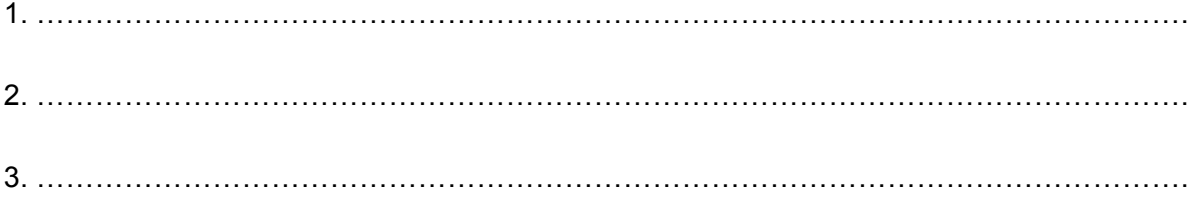

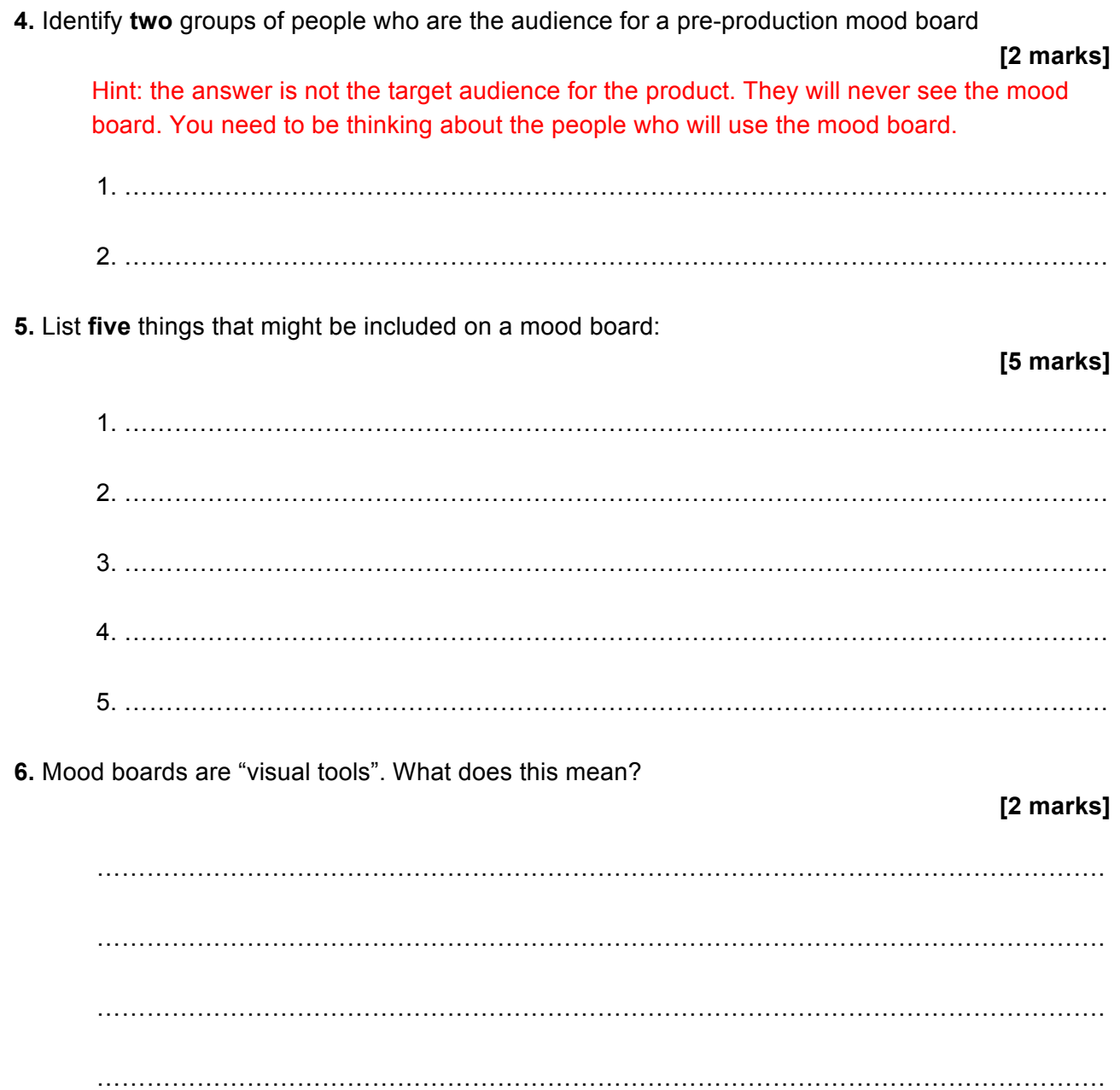

## **Part Two: Producing Mood Boards**

**7.** Name **one** thing that might be on a physical mood board that could not be included on a digital mood board

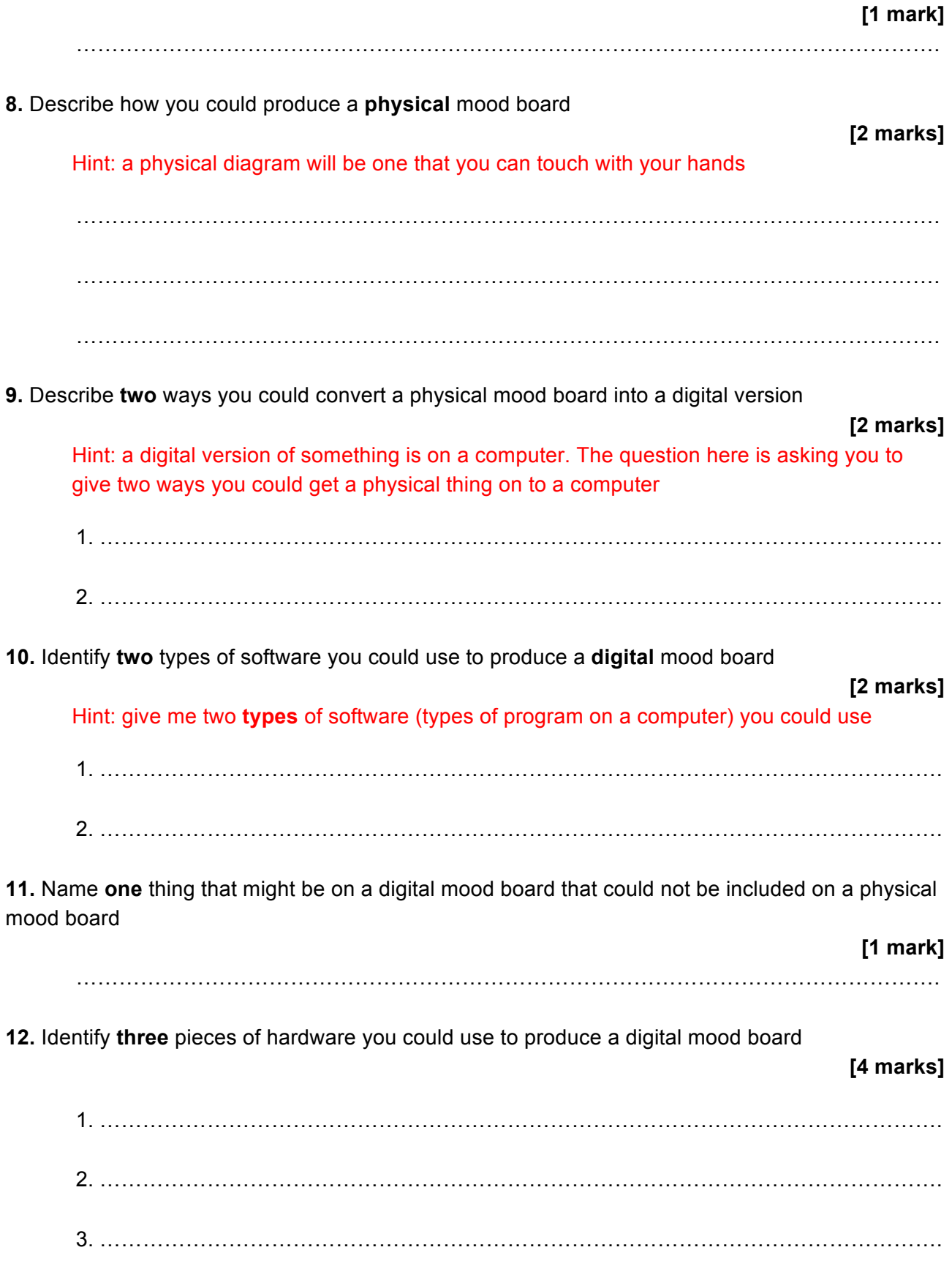